# Work Breakdown Document OpenDNSSEC Enforcer

René Post, rene@xpt.nl

December 15, 2010

## Contents

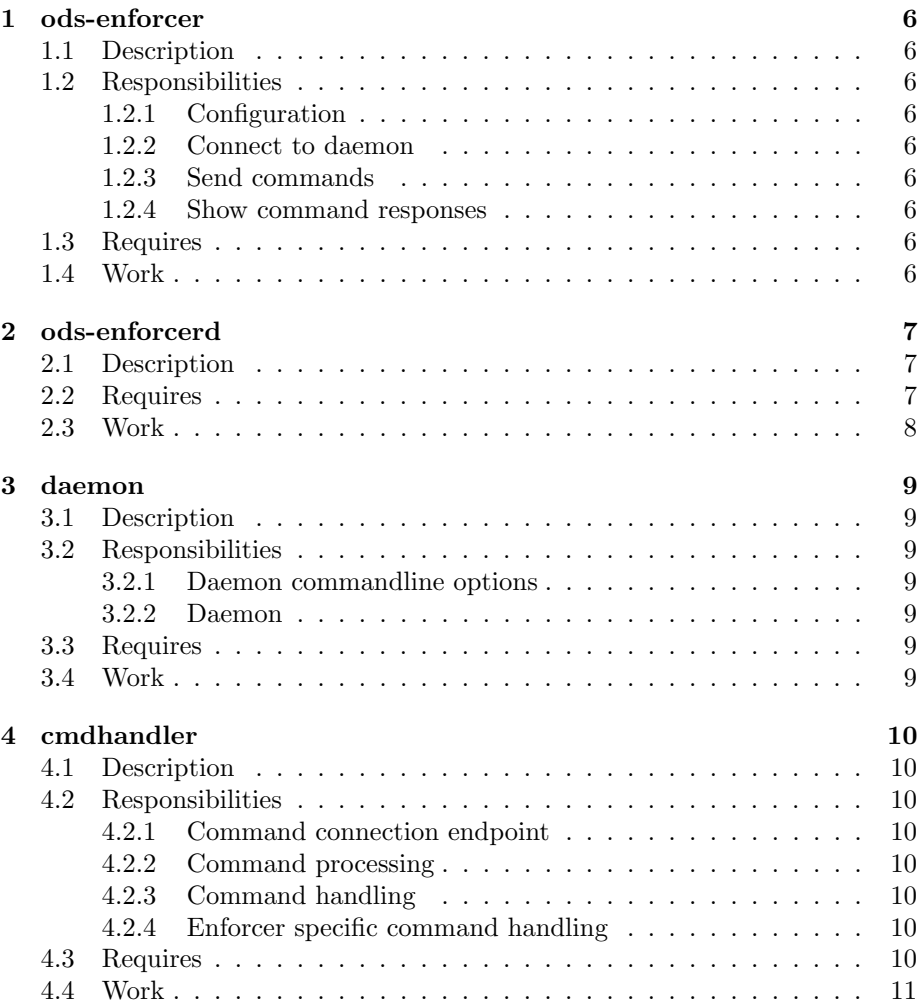

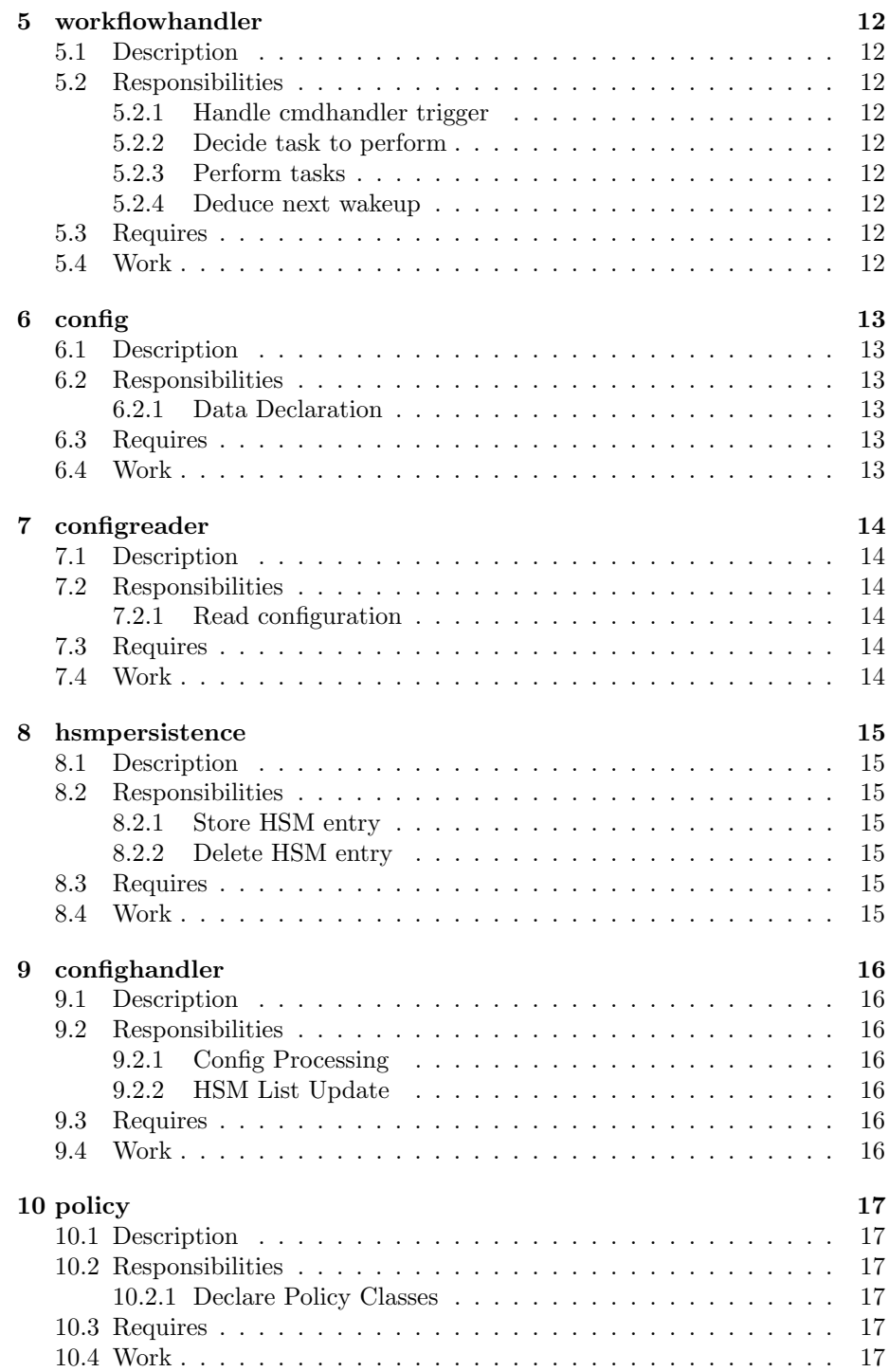

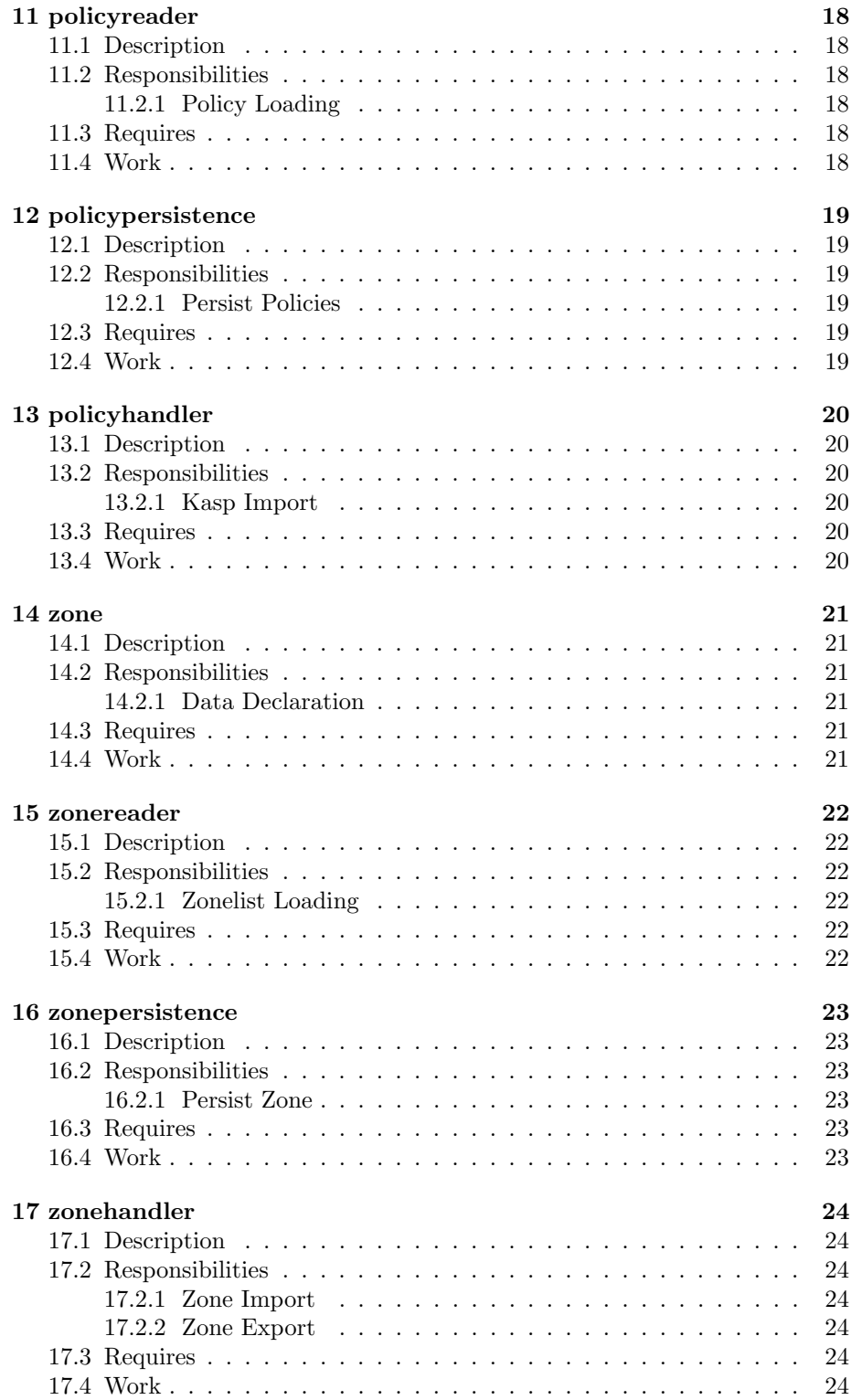

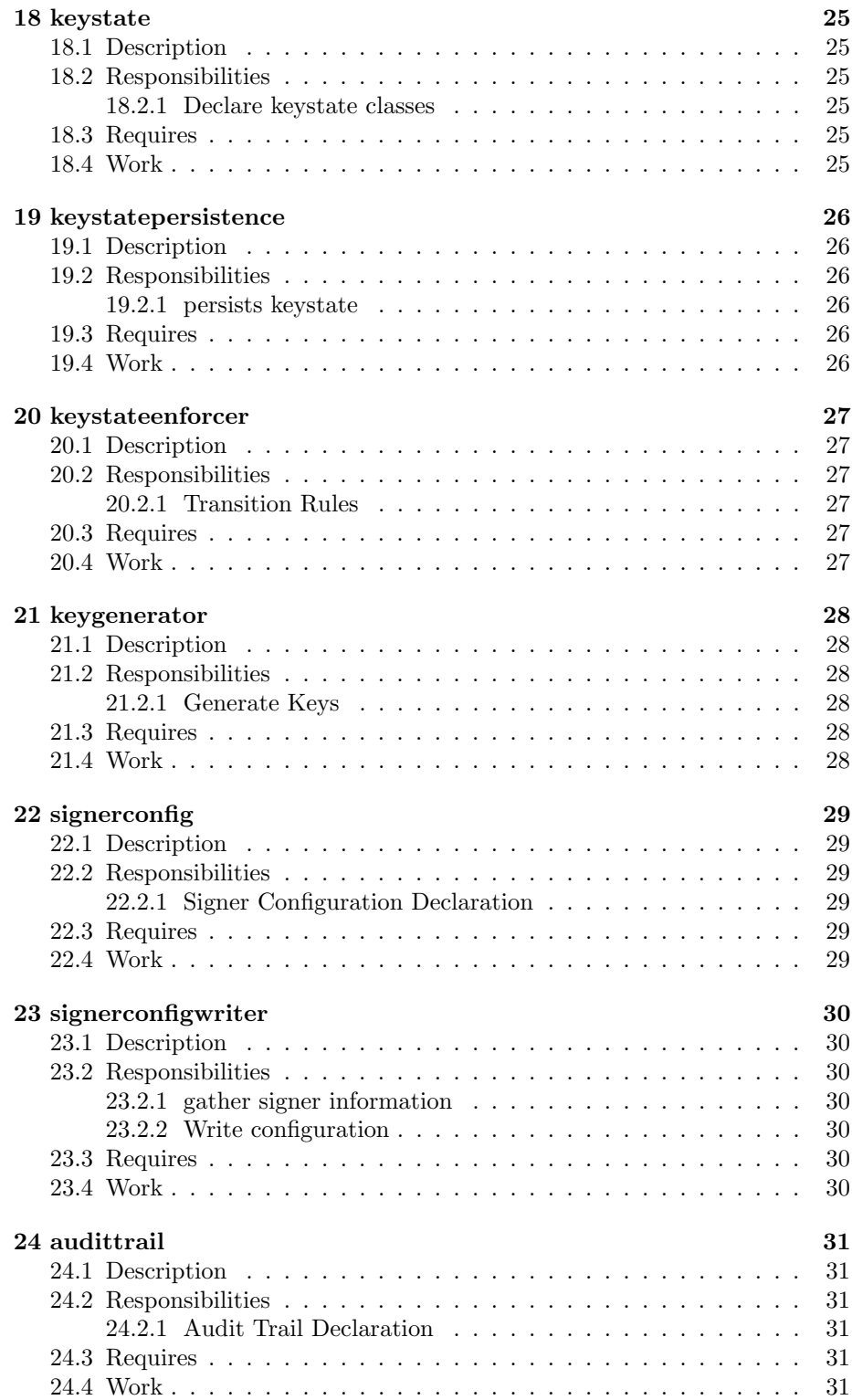

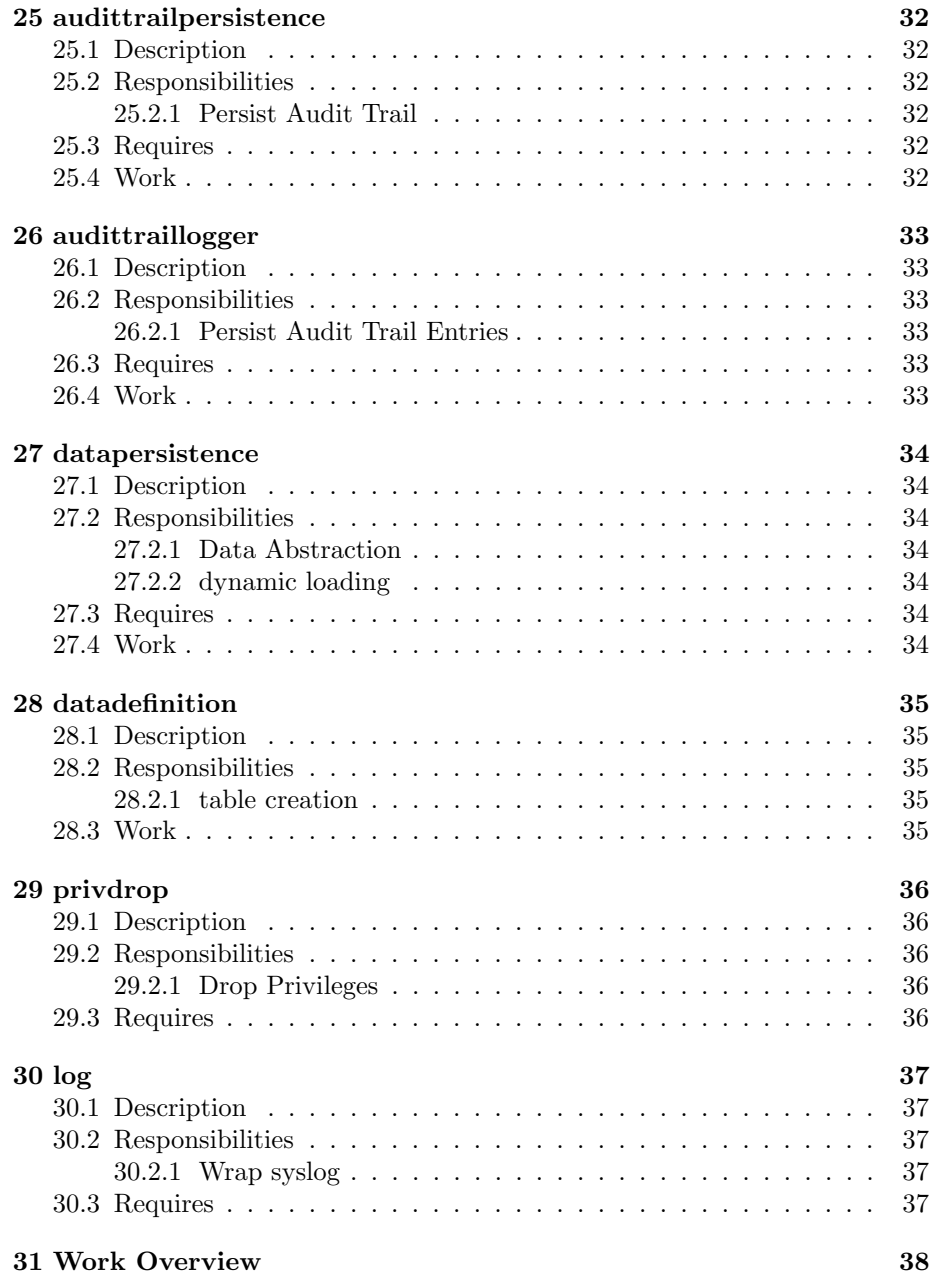

## 1 ods-enforcer

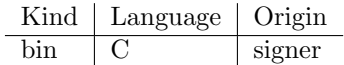

#### 1.1 Description

Client that connects to the ods-enforcerd daemon and allows you to submit commands to it, responses from the daemon are printed back to commandline.

#### 1.2 Responsibilities

#### 1.2.1 Configuration

Read configuration file. Set flags based on configuration.

#### 1.2.2 Connect to daemon

Establish a bi-directional channel to the daemon. Report failure to connect back to the user via stderr. Report successfull connect back to the user via stdout.

#### 1.2.3 Send commands

Pass the commandline arguments to the daemon without processing.

#### 1.2.4 Show command responses

Monitor availability of responses from the daemon. Pass output responses received from the daemon to stdout without processing. Pass error responses received from the daemon to stderr without processing. Terminate the program when an 'end of response' message is received.

#### 1.3 Requires

log

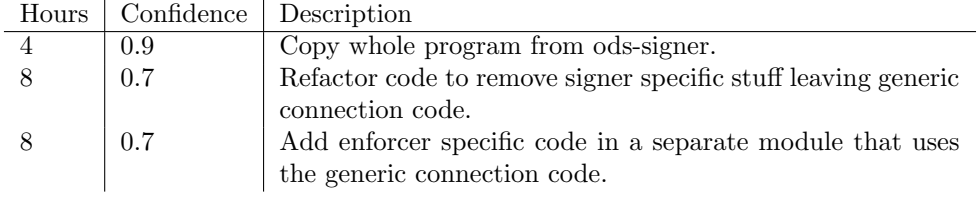

## 2 ods-enforcerd

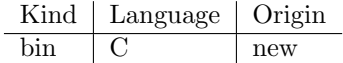

#### 2.1 Description

Key and signing policy enforcer deals with key rollover and key generation. It is a daemon that reads the policy associated with a zone and then performs the key management according to that policy. The enforcer generates configuration files for the ods-signer to perform the actual signing of RR sets. The ods-enforcer client can connect to this daemon to initiate enforcer commands.

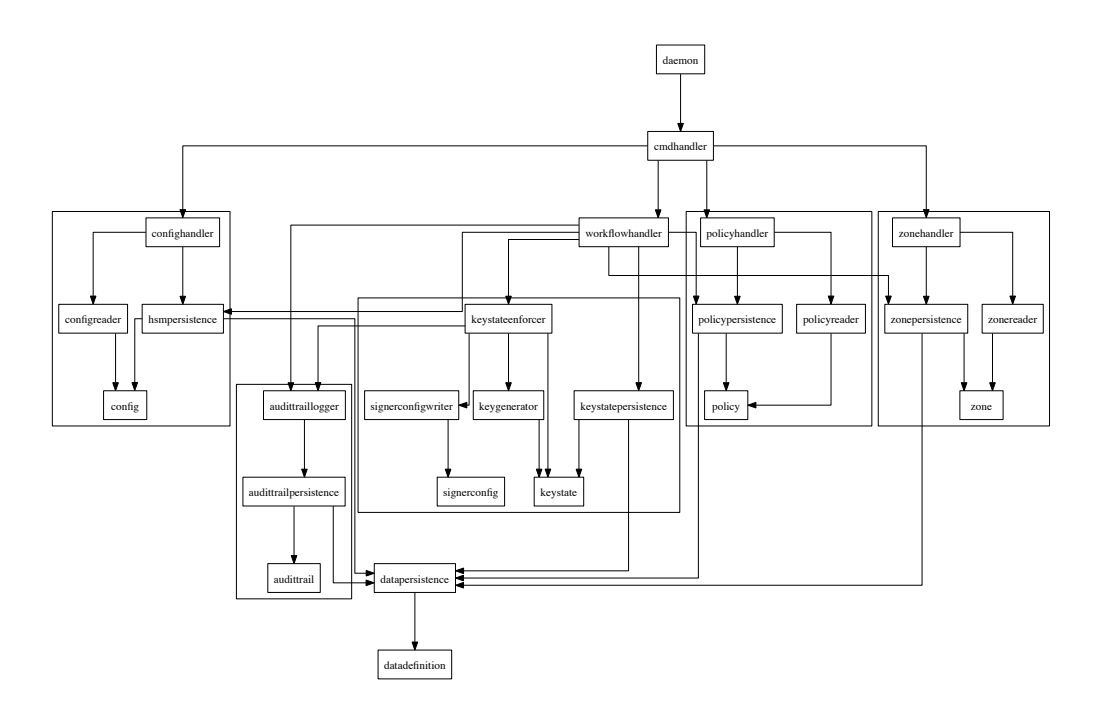

Figure 1: Enforcer Dependencies

#### 2.2 Requires

daemon cmdhandler workflowhandler config configreader hsmpersistence confighandler policy policyreader policypersistence

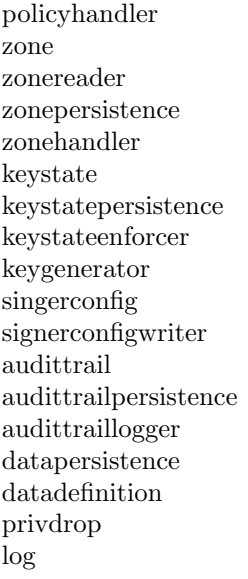

## 2.3 Work

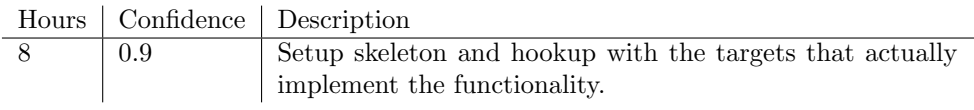

## 3 daemon

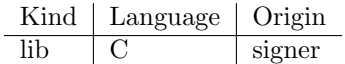

#### 3.1 Description

Code that makes the ods-enforcerd actually behave as a proper daemon process.

#### 3.2 Responsibilities

#### 3.2.1 Daemon commandline options

Setup the commandline options supported by the daemon. Proces the commandline during startup and retrieve the options that were set on the commandline.

#### 3.2.2 Daemon

Setup signal handlers appropriate for the daemon operation like SIGHUP, SIGTERM to reload config and terminate respectively. Properly handle daemon mode by detaching from the console. Support being started in interactive mode, i.e. not going into daemon mode.

#### 3.3 Requires

getopt log

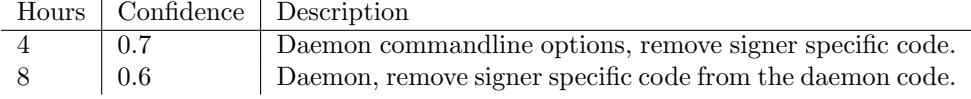

## 4 cmdhandler

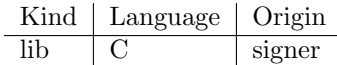

#### 4.1 Description

Command handler listening for commands coming in from an endpoint it has setup. A client program can connect to the endpoint and send commands to the command handler.

#### 4.2 Responsibilities

#### 4.2.1 Command connection endpoint

Setup an endpoint for a client to connect to. Listen on the endpoint for incoming connections. Cleanup endpoint on termination. Accept connections on the endpoint. Kill other active connections when a new connection is established.

#### 4.2.2 Command processing

Wait for a command to be send and wait for the 'end of command' indicator before actually starting processing If another command is currently busy, respond with 'command already active error' but keep the connection open to allow the active command to output results Whenever a running command reports a (partial) respons, send it straight back to the client via the endpoint

#### 4.2.3 Command handling

Process a command until it is complete When a command is generating a stream of output data, stream that directly back to the user. After a command is finished send the 'end of response' indicator.

#### 4.2.4 Enforcer specific command handling

Setup usage text and command options for the cmdhandler to return to the client Handle actual commands send to the enforcer Command handling only can control the workflow by modifying the persistent state of zones, keystates, policies etc.

#### 4.3 Requires

log

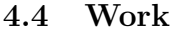

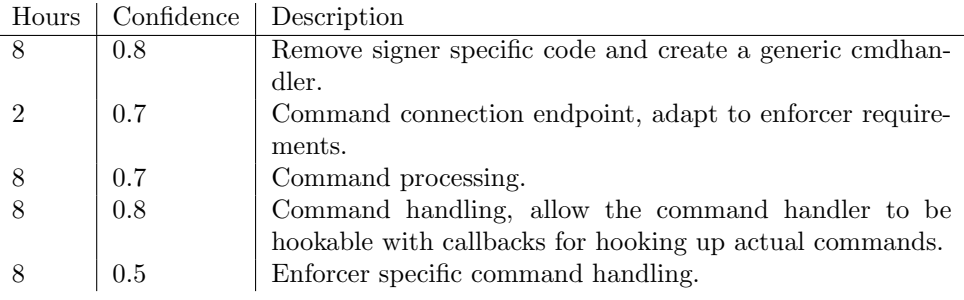

## 5 workflowhandler

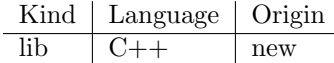

#### 5.1 Description

During normal operation the workflowhandler will actually be monitoring workflows that are currently running. The idea is to have no persistent state for the workflow itself, but that it will look at policies, zones, keystates and goals and decides what to do based on that information. The cmdhandler can only influence the workflowhandler by changing persistent data and triggering the workflowhandler.

#### 5.2 Responsibilities

#### 5.2.1 Handle cmdhandler trigger

Wakeup normally and decide task to perform.

#### 5.2.2 Decide task to perform

Based on the persisten information at hand decide the task to perform. Select the most pressing task first when there are more that 1 task to choose from.

#### 5.2.3 Perform tasks

Perform a task deduced from the current persistent state of the system. This can be something like generating a key, introducing new keys for a zone etc.

#### 5.2.4 Deduce next wakeup

Based on the analysis of all current workflows, decide when to wakeup to perform another task. Don't persiste the wakeup, on a restart of the enforcer the deduction will generate a new wakeup time.

#### 5.3 Requires

hsmpersistence policypersistence zonepersistence keystatepersistence audittrailpersistence keystateenforcer log

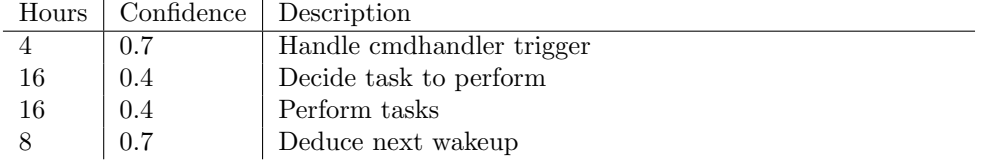

## 6 config

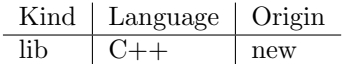

## 6.1 Description

Contains class declarations that represent the contents of the conf.xml global configuration file.

#### 6.2 Responsibilities

#### 6.2.1 Data Declaration

For every distinguishable separate element of data from the global configuration file, introduce a class declaration.

### 6.3 Requires

log

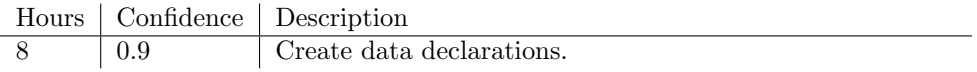

# 7 configreader

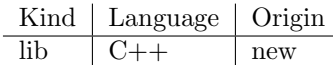

## 7.1 Description

Reads the conf.xml file into config classes.

### 7.2 Responsibilities

## 7.2.1 Read configuration

Use libxml2 to read the conf.xml file.

## 7.3 Requires

config log libxml2

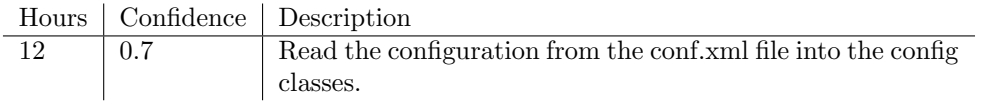

## 8 hsmpersistence

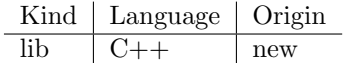

## 8.1 Description

Update the database with a HSM entry read from the config file.

#### 8.2 Responsibilities

#### 8.2.1 Store HSM entry

Store a HSM entry in the database.

#### 8.2.2 Delete HSM entry

Delete a HSM entry from the database.

#### 8.3 Requires

config datapersistence log

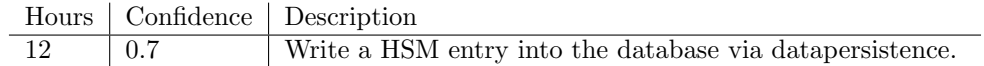

## 9 confighandler

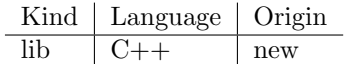

#### 9.1 Description

Uses the config reader to read in the configuration and then uses hsm persistence to update the list of active hsms in the database.

#### 9.2 Responsibilities

#### 9.2.1 Config Processing

Load configuration at startup. Reload configuration when triggered by a command. Reload config when triggered by a SIGHUP signal. Read configuration file using configreader. Interpret the configuration file contents and update the database accordingly. Verify sanity of configuration before actually applying the results.

#### 9.2.2 HSM List Update

Update the list of hsm in the database with the contents of the configuration. Removes hsm records from the database that are no longer present in the configuration.

#### 9.3 Requires

configreader hsmpersistence config log

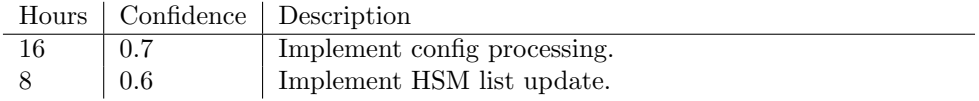

## 10 policy

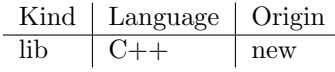

## 10.1 Description

Classes for the policy information used by the enforcer.

#### 10.2 Responsibilities

#### 10.2.1 Declare Policy Classes

Declare the classes to hold policy information.

#### 10.3 Requires

policyreader policypersistence log

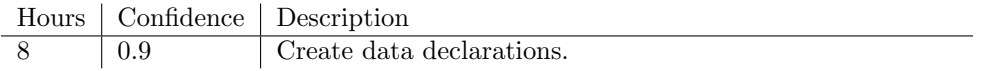

# 11 policyreader

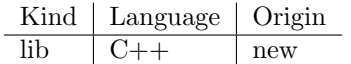

## 11.1 Description

Allows the policy to be read from the kasp.xml file.

#### 11.2 Responsibilities

#### 11.2.1 Policy Loading

Read the policy from the kasp.xml file into the policy classes.

#### 11.3 Requires

log libxml2

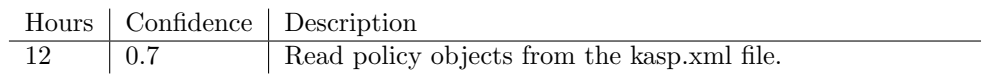

## 12 policypersistence

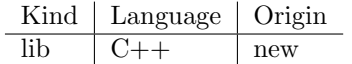

## 12.1 Description

Allows the policy information to be persisted to the database. Takes care of turning policy objects into persistent data and vice versa.

#### 12.2 Responsibilities

#### 12.2.1 Persist Policies

Maps an object to (1 or more) records in the database. Handles reading and writing of the policy.

#### 12.3 Requires

datapersistence log

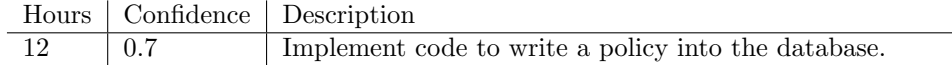

## 13 policyhandler

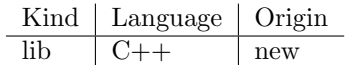

## 13.1 Description

Implements commands to import policies from the kasp.xml configuration file into the system.

#### 13.2 Responsibilities

#### 13.2.1 Kasp Import

Use the policyreader to read policies from kasp.xml and then persist them into the database via policypersistence. Verify that the imported policy is sane.

#### 13.3 Requires

policy policyreader policypersistence log

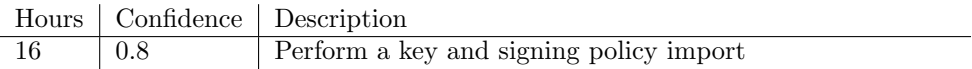

## 14 zone

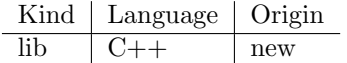

### 14.1 Description

Contains class declarations that represents the zone data that is used by the enforcer.

#### 14.2 Responsibilities

#### 14.2.1 Data Declaration

For every distinguishable separate element of data from the global configuration file, introduce a class declaration.

#### 14.3 Requires

log

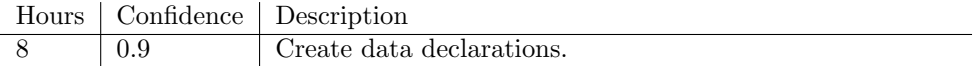

## 15 zonereader

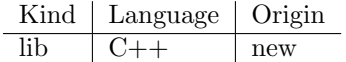

### 15.1 Description

Reads the zonelist.xml.

## 15.2 Responsibilities

#### 15.2.1 Zonelist Loading

Loads zone objects from the zonelist.xml file.

### 15.3 Requires

log libmxml2

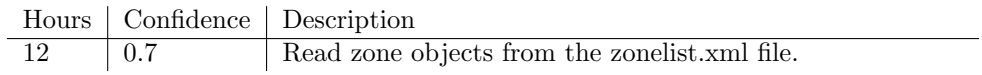

## 16 zonepersistence

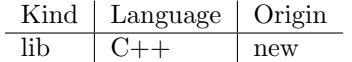

## 16.1 Description

Allows the zone information to be persisted to the database. Takes care of turning zone objects into persistent data and vice versa.

#### 16.2 Responsibilities

#### 16.2.1 Persist Zone

Maps an object to (1 or more) records in the database.

#### 16.3 Requires

datapersistence log

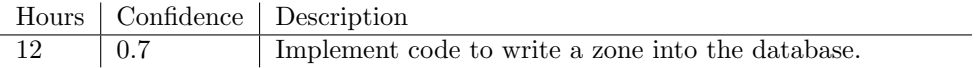

## 17 zonehandler

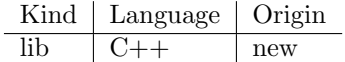

### 17.1 Description

## 17.2 Responsibilities

#### 17.2.1 Zone Import

Read zone from zonelist.xml file using zonereader. Persist zones in the database using zonepersistence.

#### 17.2.2 Zone Export

Write all zones to a zonelist.xml file

#### 17.3 Requires

zonereader zonepersistence zone log

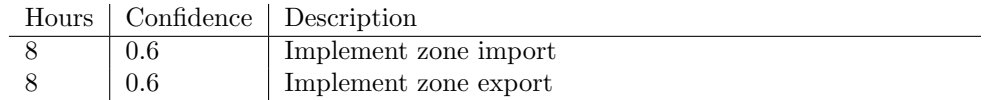

## 18 keystate

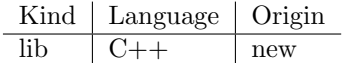

## 18.1 Description

Classes for the keystate information used by the keystateenforcer.

#### 18.2 Responsibilities

#### 18.2.1 Declare keystate classes

Declare the classes for holding keystate information.

#### 18.3 Requires

keystatepersistence log

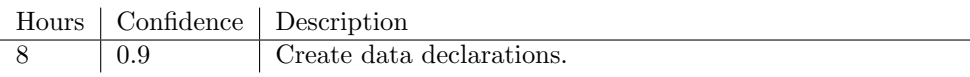

## 19 keystatepersistence

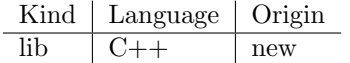

## 19.1 Description

Allows the key state in the key state enforcer to be persisted to the database. Takes care of turning key state objects into persistent data and vice versa.

#### 19.2 Responsibilities

#### 19.2.1 persists keystate

maps an object to (1 or more) records in the database

#### 19.3 Requires

log

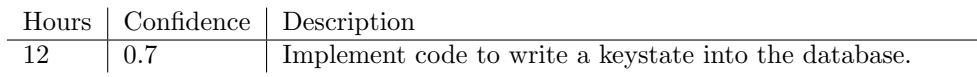

## 20 keystateenforcer

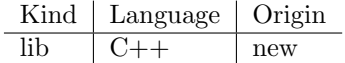

#### 20.1 Description

State machine that is configured with keys for zones and the goals for the keys based on the policies configured for a specific zone. The machine is then provided with the current time and events that may have occured and then asked to determine the transitions that are allowed and the actions that need to be taken by the enforcer.

#### 20.2 Responsibilities

#### 20.2.1 Transition Rules

A mathematical formalization of the states the DNSKEY, RRSIG, and DS records associated with a key can go through. The key state enforcer can tell the higher level layers which state transitions are currently allowed for the DNSKEY,RRSIG and DS records associated with a key.

#### 20.3 Requires

keystate log

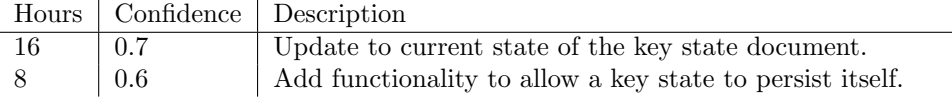

## 21 keygenerator

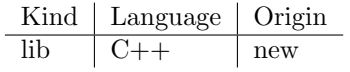

## 21.1 Description

Generate keypairs using the HSM.

#### 21.2 Responsibilities

### 21.2.1 Generate Keys

Generate a keypair.

## 21.3 Requires

keystate log libhsm

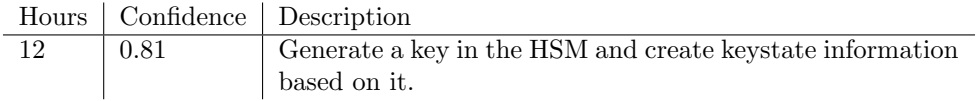

## 22 signerconfig

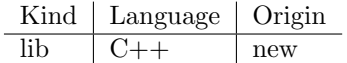

## 22.1 Description

Specification of data needed in order to be able to write a singer configuration to an XML file.

#### 22.2 Responsibilities

#### 22.2.1 Signer Configuration Declaration

Declare classes associated with signer configuration.

#### 22.3 Requires

log

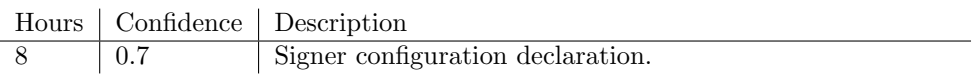

## 23 signerconfigwriter

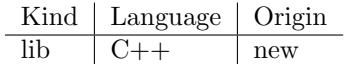

### 23.1 Description

"Writes signer configuration (one per zone) to the signerconf directory."

#### 23.2 Responsibilities

#### 23.2.1 gather signer information

access the data objects to collect information for the signer configuration

#### 23.2.2 Write configuration

Write the configuration to a file in the singerconf directory Use a name that is deterministically derived from the zone name

#### 23.3 Requires

signerconfig log

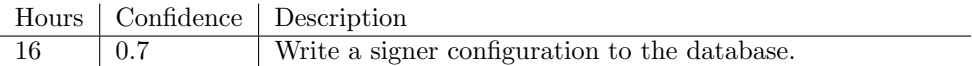

## 24 audittrail

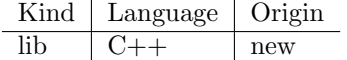

### 24.1 Description

Specification of data needed in order to be able to reconstruct the actions the enforcer has performed.

## 24.2 Responsibilities

#### 24.2.1 Audit Trail Declaration

Declare classes associated with audit trail information

#### 24.3 Requires

log

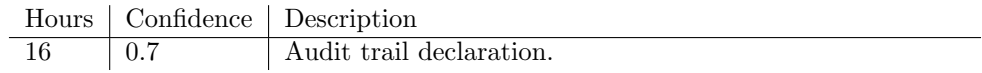

## 25 audittrailpersistence

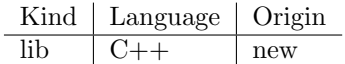

## 25.1 Description

Store an audit trail entry into the database.

#### 25.2 Responsibilities

#### 25.2.1 Persist Audit Trail

Write audit trail entries into the database. Audit trails always include denormalized data so they can be evaluated separately from the database. Don't rely on the number of record in the database, data archiving can empty the audit trail tables.

#### 25.3 Requires

datapersistence log

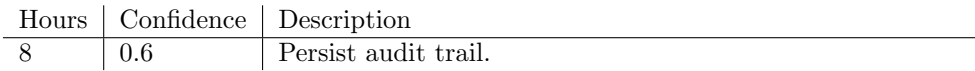

## 26 audittraillogger

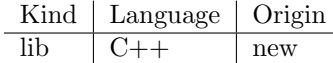

## 26.1 Description

#### 26.2 Responsibilities

#### 26.2.1 Persist Audit Trail Entries

Based on the information passed to this lib, contruct appropriate audit trail entries and use audittrailpersistence to log them in a database.

#### 26.3 Requires

audittrailpersistence  $\it a$ udittrail log

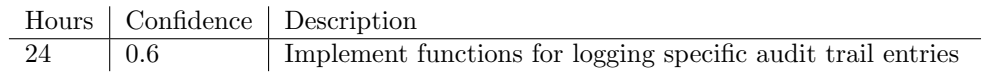

## 27 datapersistence

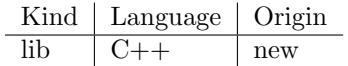

#### 27.1 Description

Data access library for the enforcer persistent data. Classes representing the data access that is needed for storing, querying and retrieving the enforcer data from the database.

#### 27.2 Responsibilities

#### 27.2.1 Data Abstraction

All SQL queries are done inside the datamodel classes make sure universally unique identification of objects is handled correctly

#### 27.2.2 dynamic loading

Refactor data persistence into an interface with 2 implementations for MySQL and SQLite Turn the separate implementations into dynamically loaded libaries. Dynamically load either MySQL or SQLite driver depending on the database configured.

#### 27.3 Requires

MySQL SQLite log

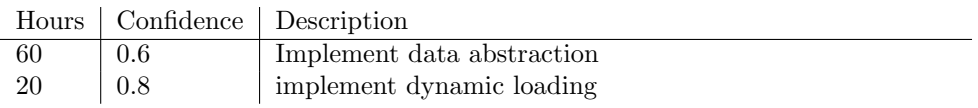

## 28 datadefinition

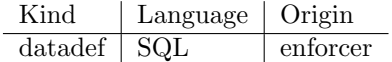

### 28.1 Description

Definition of all the tables and fields in the enforcer database.

## 28.2 Responsibilities

#### 28.2.1 table creation

create the tables for the enforcer and fill it with initial data

# 28.3 Work

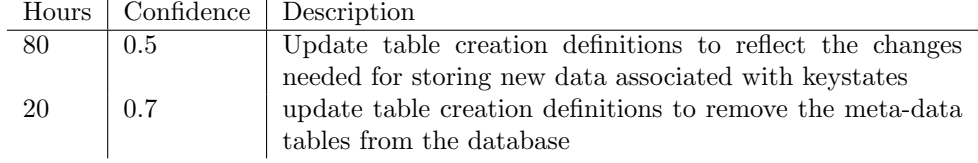

## 29 privdrop

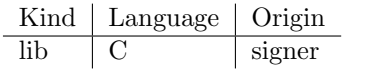

## 29.1 Description

Allows a program to drop root privileges and run as a less privileged user or group.

#### 29.2 Responsibilities

### 29.2.1 Drop Privileges

Drop privileges to a less privileged user or group

## 29.3 Requires

log

## 30 log

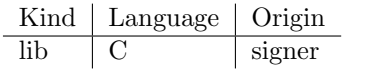

## 30.1 Description

Wrapper around syslog that allows differentiated logging of errors, warnings and information.

#### 30.2 Responsibilities

#### 30.2.1 Wrap syslog

Just wrap syslog with a simple library of reusable logging code.

#### 30.3 Requires

syslog

## 31 Work Overview

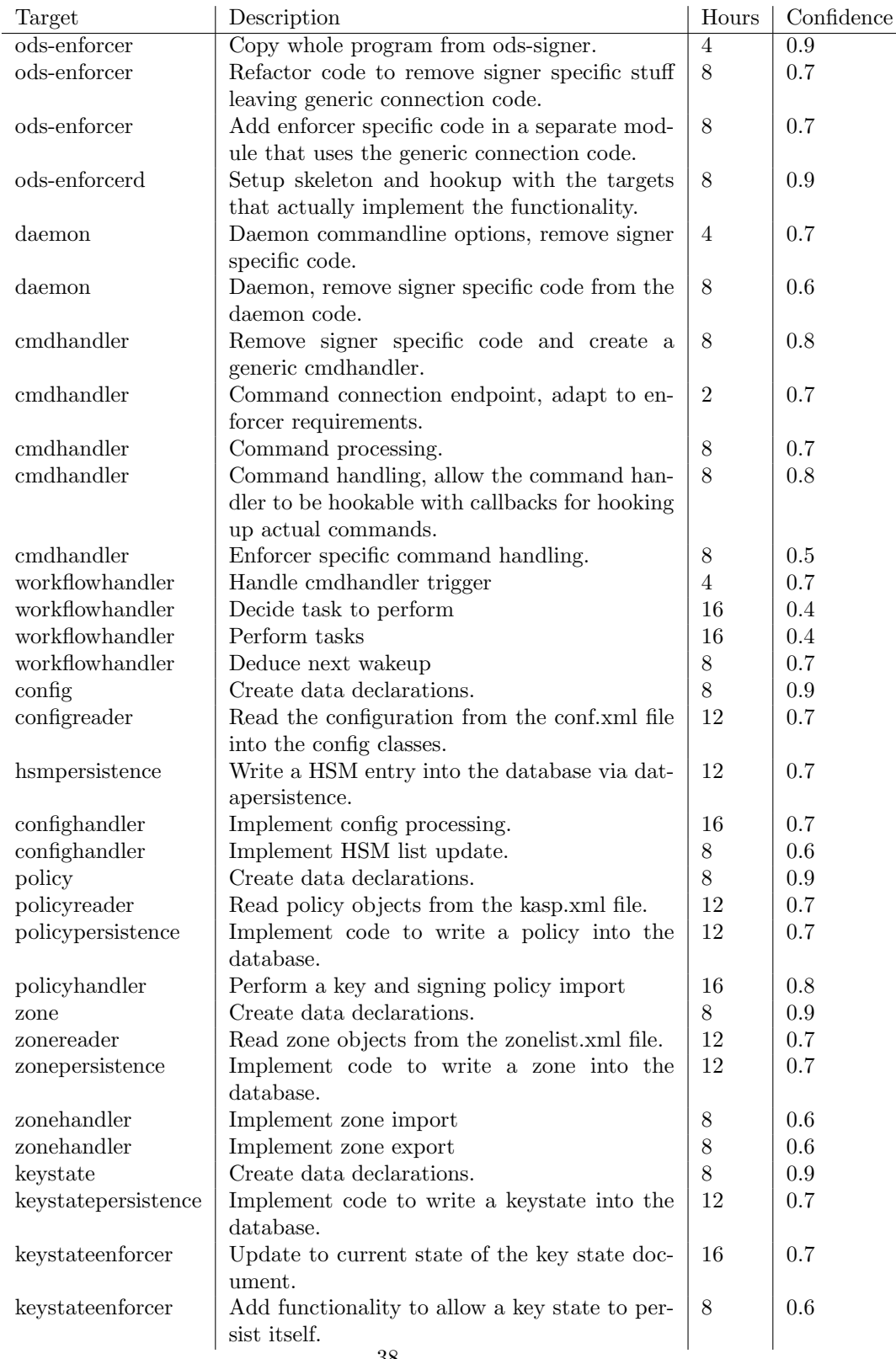

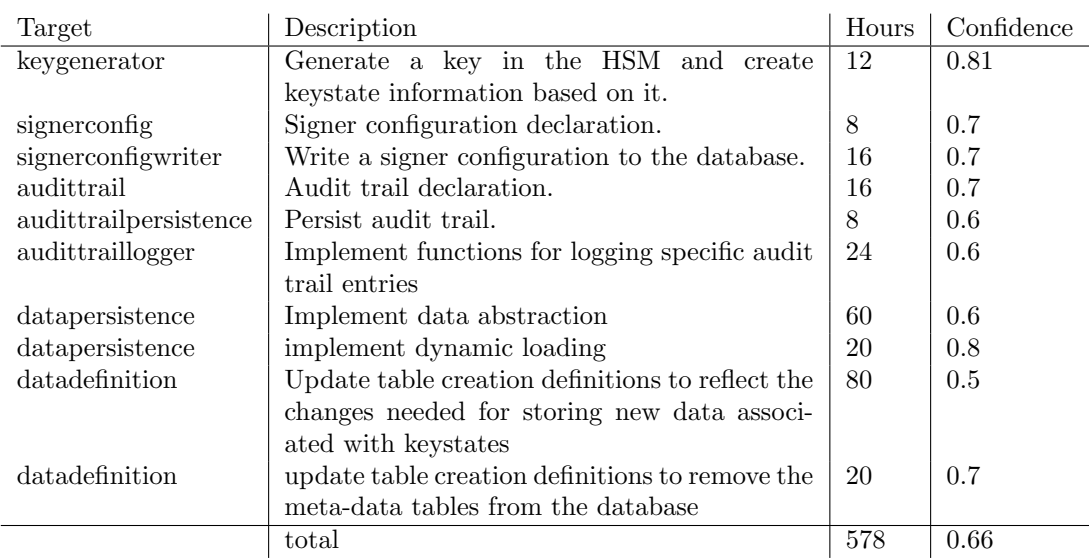